# NIEDERSCHRIFT ÜBER DIE SITZUNG DES STADTRATES VOM 26. Januar 2023 IM SITZUNGSSAAL **DES INTERIMSRATHAUSES**

Sitzungsbeginn: 18:00 Uhr

Sämtliche Mitglieder wurden ordnungsgemäß geladen.

#### **Anwesend sind:**

Erster Bürgermeister Dr. German Hacker 2. Bürgermeister Georgios Halkias 3. Bürgermeister Michael Dassler Stadtrat Holger Auernheimer Stadträtin Claudia Belzer **Stadtrat Curd Blank** Stadtrat Walter Drebinger **Stadtrat Simon Dummer** Stadträtin Patrizia Eliani Siontas Stadtrat Veit Götz Stadträtin Sabine Hanisch Stadträtin Andrea Heller Stadtrat Dr. Konrad Körner **Stadtrat Thomas Kotzer** Stadtrat Franz-Josef Lang Stadtrat Peter Maier Stadtrat Wolfgang Mehler Stadträtin Retta Müller-Schimmel **Stadtrat Walter Nussel Stadtrat Erich Petratschek** Stadtrat Christian Polster Stadtrat Roland Reichelsdorfer Stadtrat Dr. Christian Schaufler Stadtrat Nicolai Schaufler Stadträtin Renate Schroff **Stadtrat Bernhard Schwab** Stadträtin Inge Weiß Stadtrat Dr. Manfred Welker Stadtrat Stephan Wirth Stadträtin Sandra Wüstner Ortssprecher Günter Popp

(ab 18:09 Uhr, zu TOP 3) (ab 19:03 Uhr, zu TOP 3)

**Entschuldigt fehlen:** 

Stadträtin Birgit Süß

(entschuldigt)

Die Sitzungsniederschrift der Sitzung vom 30. November 2022 lag während der Sitzung zur Einsichtnahme aus. Einwände wurden nicht erhoben. Die Sitzungsniederschrift ist damit genehmigt (§ 36 Abs. 1 i. V. m. § 27 Abs. 2 der GeSchO).

Der Vorsitzende stellt die Beschlussfähigkeit des Gremiums fest.

# I. Öffentlicher Teil

#### $\mathbf 1$ . Bebauungsplan Nr. 47 "Entwicklungsgebiet Reihenzach"; Einleitung eines ergänzenden Verfahrens nach § 214 Abs. 4 BauGB

#### **Beschluss:**

Zum Bebauungsplan Nr. 47 "Entwicklungsgebiet Reihenzach" ist ein ergänzendes Verfahren nach § 214 Abs. 4 Baugesetzbuch (BauGB) einzuleiten mit dem Ziel, die im Normenkontrollurteil beanstandeten Fehler zu beheben.

Abstimmungsergebnis: Ja: 28 Nein: 0

#### $2.$ Ergänzendes Verfahren nach § 214 Abs. 4 BauGB zum Bebauungsplan Nr. 47 "Entwicklungsgebiet Reihenzach"; Billigung und Öffentliche Auslegung

#### **Beschluss:**

Der Bebauungsplan Nr. 47 "Entwicklungsgebiet Reihenzach" wird in der Fassung vom 15. Dezember 2022 gebilligt.

Der Entwurf des Bebauungsplanes mit Begründung und Umweltbericht ist gemäß § 214 Abs. 4, § 3 Abs. 2 und § 4a Abs. 3 BauGB öffentlich auszulegen.

#### Abstimmungsergebnis: Ja: 28 Nein: 0

(Stadträtin Retta Müller-Schimmel erscheint um 18:09 Uhr zur Sitzung, ebenso wie Herr Stadtrat Walter Nussel um 19:03 Uhr)

Erster Bürgermeister Dr. German Hacker stellt folgenden Antrag zur Geschäftsordnung: "Die Tagesordnungspunkte 10 bis 12 werden vorgezogen."

#### Abstimmungsergebnis: Ja: 30 Nein: 0

#### 10. Antrag der Stadtratsfraktionen von Bündnis 90/Die Grünen, SPD und des Stadtrates Michael Dassler vom 14. Januar 2023 zum Haushalt 2023; "Förderung eines Projektes "Mehr Regionales-Bio für unsere Jüngsten""

"Der Stadtrat möge beschließen

- einen "unterhälftigen" Teil der im Haushalt 2023 eingestellten Mitteln von 30.000 € (maximal 15.000 €) aus dem CO2-Kompensationsbudget von städtischen Veranstaltungen, für die Förderung eines Projektes "Mehr Regionales-Bio für unsere Jüngsten" einzuplanen.
- dieses Projekt für alle Kindertagesstätten, denen von der Stadt eine Investitionsförderung gewährt wird, zu öffnen.
- die Förderung zeitlich auf das Haushaltsjahr und in der Förderhöhe abhängig von der Anzahl der betreuten Kinder - zu begrenzen.
- das Projekt an regionale, aus unserem Landkreis oder einem angrenzenden Landkreis  $\omega_{\rm{max}}$ stammende, Bio-Lieferservice zu binden, die auch selbst eine Biolandwirtschaft oder einen Bioobst-, bzw. Gemüseanbau in unserer Region betreiben.
- die Umsetzung des Projektes an das Sachgebiet Umwelt, Natur und Klimaschutz  $\Box$ weiterzugeben."

Ja: 29 Nein: 1 Abstimmungsergebnis:

#### $11.$ Antrag der Stadtratsfraktionen der CSU und JU vom 15. Januar 2023 zum Haushalt 2023; "Ertüchtigung des Fehnturms in Angriff nehmen"

"In den Haushalt werden 15.000 € für eine Untersuchung über die bauliche Ertüchtigung des Fehnturms eingestellt."

Stadtrat Walter Drebinger erklärt den Antrag für erledigt.

#### $12.$ Antrag der Stadtratsfraktionen der CSU und JU vom 15. Januar 2023 zum Haushalt 2023; "Weiterhin 0%-(Teil-)Finanzierung für Wohnbaudarlehen für junge Familien und Anpassung der Einkommensgrenzen/Fördersummen"

"Die "Richtlinie der Stadt Herzogenaurach zur Förderung junger Familien und anderen Haushalten mit Kindern hinsichtlich des erstmaligen Erwerbs von Wohnraum in Herzogenaurach" wird in folgenden Punkten geändert:

1. Die in der Richtlinie festgelegten Beträge (Kredit-Nennbeträge / Einkommensgrenzen) werden zum 01.01.2023 anhand der Inflationsentwicklung zwischen 2008 und Ende 2022 einmalig angepasst. Die Verwaltung soll hierzu Vorschläge erarbeiten und dem Haupt- und Finanzausschuss vorlegen.

2. Der Nominalzinssatz für dieses städtische (Teil-)Darlehen wird bei 1,0 % gedeckelt."

Der Stadtrat verweist den Antrag zur weiteren Beratung an den Haupt- und Finanzausschuss.

#### Ja: 30 Nein: 0 Abstimmungsergebnis:

#### 3. Haushaltsplan 2023 des Sondervermögens Stadtentwässerung Herzogenaurach

#### **Beschluss:**

Der vorgelegte Haushaltsplan des optimierten Regiebetriebes Stadtentwässerung Herzogenaurach (Anlage Haushaltsplan Stadtentwässerung Herzogenaurach) bestehend aus dem Ergebnis- und Finanzplan, Mittelfristigen Finanzplan 2022 bis 2026 sowie dem Stellenplan wird beschlossen.

Der Haushaltsplan 2023 ist Bestandteil dieses Beschlusses.

#### Abstimmungsergebnis: Ja: 30 Nein: 0

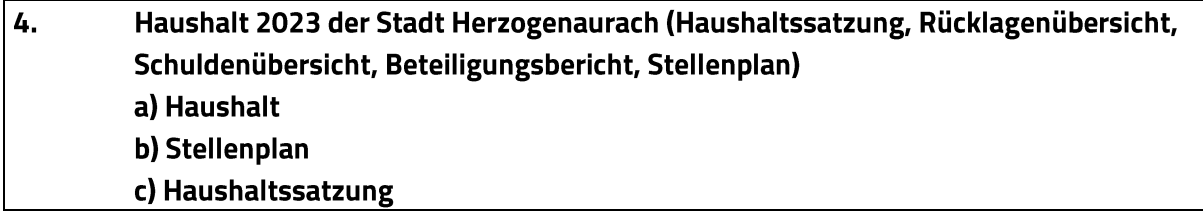

## **Beschluss:**

## a) Haushalt

Der vorgelegte Haushalt 2023 wird beschlossen.

Der Haushalt 2023 ist Bestandteil dieses Beschlusses.

Abstimmungsergebnis: Ja: 30 Nein: 0

## b) Stellenplan

Der vorgelegte Stellenplan 2023 wird beschlossen.

Der Stellenplan 2023 ist Bestandteil dieses Beschlusses.

Abstimmungsergebnis: Ja: 30 Nein: 0

# c) Haushaltssatzung

Die Haushaltssatzung wird wie folgt beschlossen:

## Haushaltssatzung

# der Stadt Herzogenaurach (Landkreis Erlangen-Höchstadt)

# für das Haushaltsjahr 2023

Aufgrund des Art. 63 ff. der Bayerischen Gemeindeordnung erlässt die Stadt Herzogenaurach folgende Haushaltssatzung:

## $§ 1$

(1) Der als Anlage beigefügte Haushaltsplan für das Haushaltsjahr 2023 wird hiermit festgesetzt; er schließt

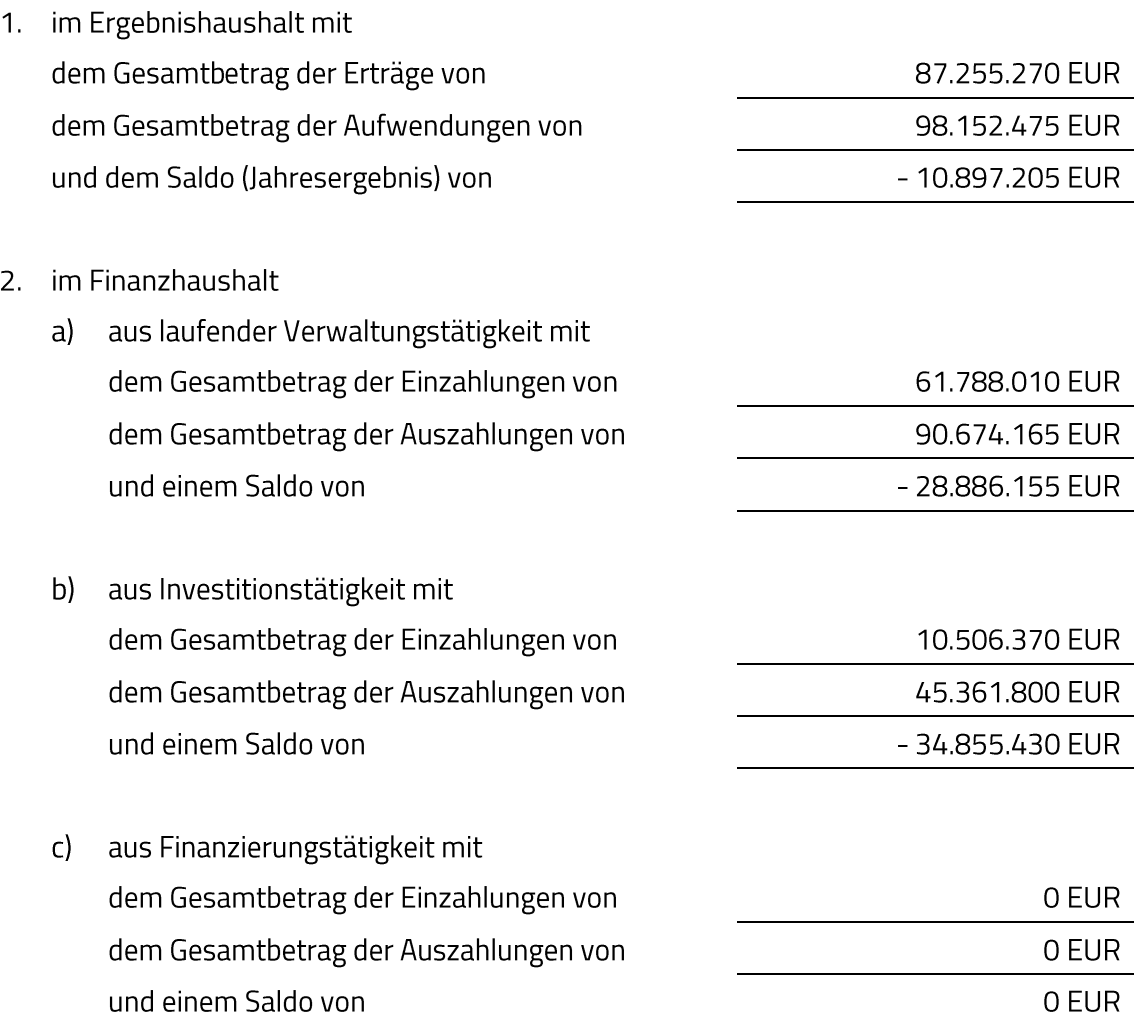

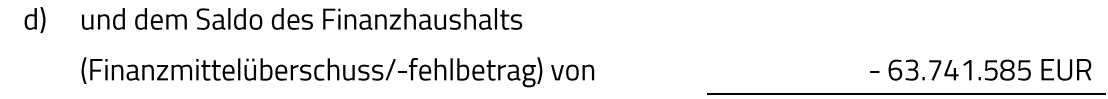

ab.

(2) Der als Anlage beigefügte Haushaltsplan des Sondervermögens Stadtentwässerung Herzogenaurach für das Haushaltsjahr 2023 wird hiermit festgesetzt; er schließt

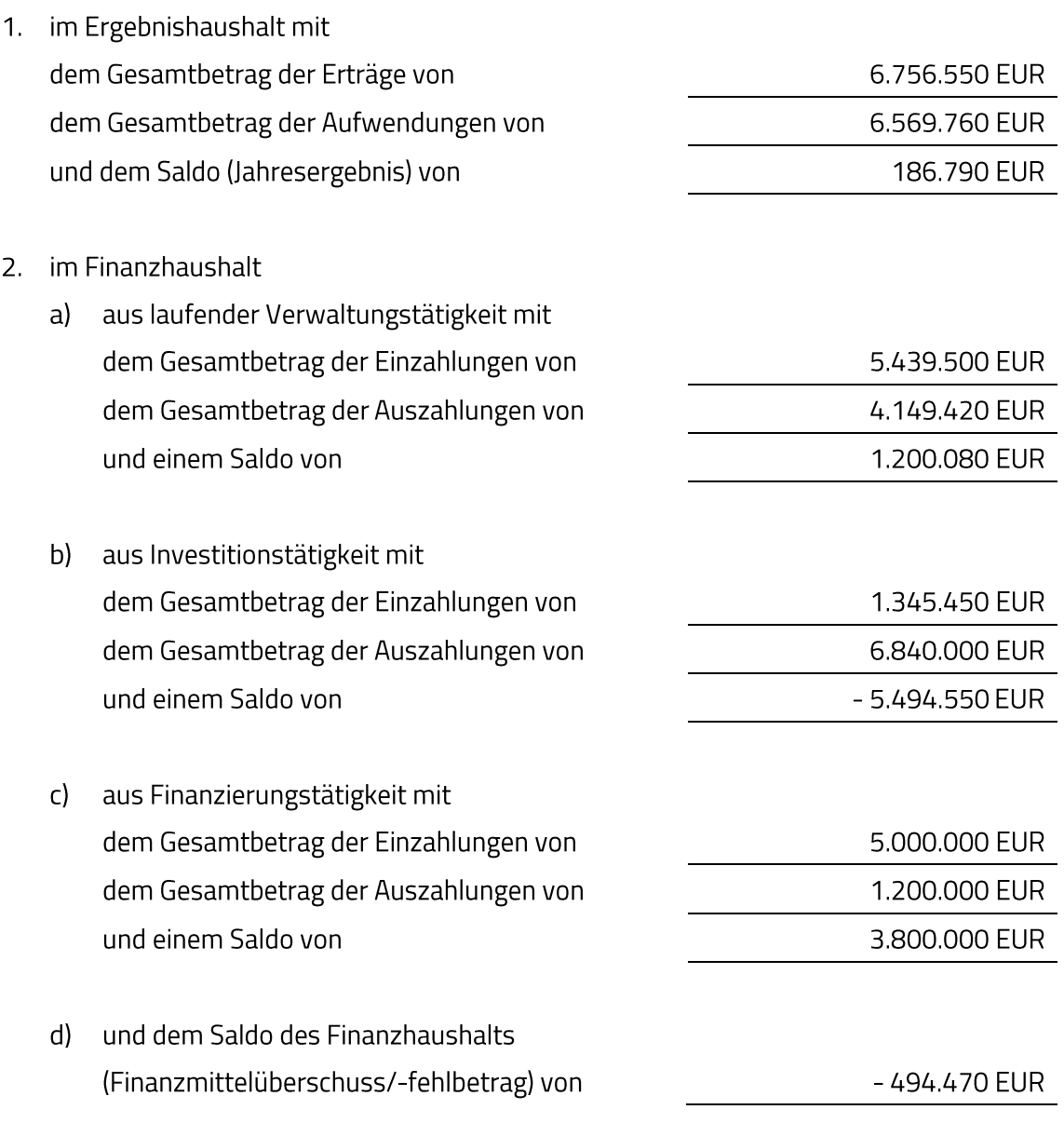

ab.

 $§$  2

(1) Kredite für Investitionen und Investitionsförderungsmaßnahmen sind nicht vorgesehen.

(2) Der Gesamtbetrag der Kreditaufnahmen für Investitionen und Investitionsförderungsmaßnahmen des Sondervermögens Stadtentwässerung Herzogenaurach wird auf 5.000.000 Euro festgesetzt.

#### $63$

(1) Der Gesamtbetrag der Verpflichtungsermächtigungen zur Leistung von Auszahlungen für Investitionen und Investitionsförderungsmaßnahmen in künftigen Jahren wird auf 19.970.000 Euro festgesetzt.

(2) Der Gesamtbetrag der Verpflichtungsermächtigungen zur Leistung von Auszahlungen für Investitionen und Investitionsförderungsmaßnahmen in künftigen Jahren des Sondervermögens Stadtentwässerung Herzogenaurach wird auf 6.800.000 Euro festgesetzt.

#### $\frac{5}{4}$

Die Steuersätze (Hebesätze) für nachstehende Gemeindesteuern werden wie folgt festgesetzt:

#### 1. Grundsteuer

 $2.$ 

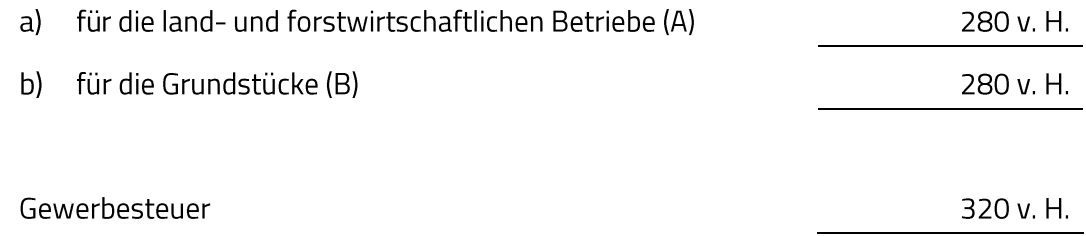

#### $\S 5$

(1) Der Höchstbetrag der Kassenkredite zur rechtzeitigen Leistung von Auszahlungen nach dem Haushaltsplan wird auf 12.357.000 Euro festgesetzt.

(2) Der Höchstbetrag der Kassenkredite zur rechtzeitigen Leistung von Auszahlungen nach dem Wirtschaftsplan des Sondervermögens Stadtentwässerung Herzogenaurach wird auf 1.069.000 Euro festgesetzt.

#### $§ 6$

Die Haushaltssatzung tritt am 1. Januar 2023 in Kraft.

Herzogenaurach, XX.XX.2023 Stadt Herzogenaurach

Dr. German Hacker Erster Bürgermeister

Abstimmungsergebnis: Ja: 30 Nein: 0

#### 5. Mittelfristiger Finanzplan 2022 bis 2026 der Stadt Herzogenaurach

#### **Beschluss:**

Der vorgelegte Mittelfristige Finanzplan 2022 bis 2026 der Stadt Herzogenaurach (s. Anlage Haushaltsplan) wird beschlossen.

#### Abstimmungsergebnis: Ja: 30 Nein: 0

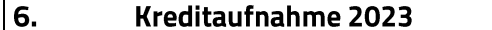

## **Beschluss:**

a) Die Finanzverwaltung wird ermächtigt, die nach der Haushaltssatzung 2023 vorgesehenen Kreditaufnahmen

für den Haushalt der Stadt Herzogenaurach i.H.v. 0 Euro für das Sondervermögen Stadtentwässerung Herzogenaurach i.H.v. 5.000.000 Euro

nach Maßgabe der rechtsaufsichtlichen Genehmigung des Landratsamtes Erlangen-Höchstadt bei Bedarf zu tätigen.

Über die Kreditaufnahme ist im Einzelfall dem Stadtrat zu berichten.

b) Die Finanzverwaltung wird ermächtigt, die nach der Haushaltssatzung 2023 vorgesehenen Kassenkreditaufnahmen

für den Haushalt der Stadt Herzogenaurach i.H.v. 12.357.000 Euro für das Sondervermögen Stadtentwässerung Herzogenaurach i.H.v. 1.069.000 Euro bei Bedarf zu tätigen.

#### Abstimmungsergebnis: Ja: 30 Nein: 0

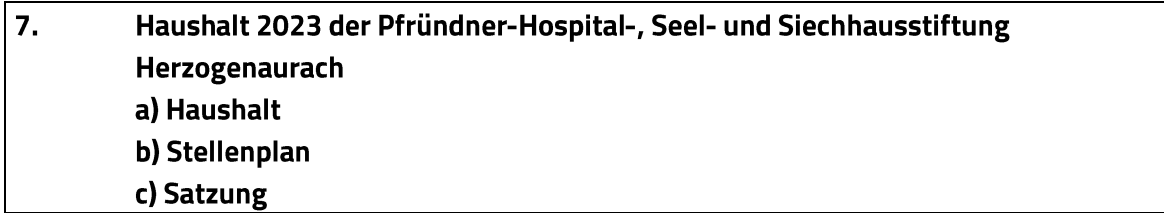

## **Beschluss:**

#### a) Haushalt

Der vorgelegte Haushalt 2023 wird beschlossen.

Der Haushalt 2023 ist Bestandteil dieses Beschlusses.

Abstimmungsergebnis: Ja: 30 Nein: 0

#### b) Stellenplan

Der vorgelegte Stellenplan 2023 wird beschlossen.

Der Stellenplan 2023 ist Bestandteil dieses Beschlusses.

Abstimmungsergebnis: Ja: 30 Nein: 0

#### c) Satzung

Die Haushaltssatzung wird wie folgt beschlossen:

# Haushaltssatzung der Pfründner-Hospital-, Seel- und Siechhausstiftung Herzogenaurach für das Haushaltsjahr 2023

Aufgrund des Art. 20 des Bayerischen Stiftungsgesetzes und des Art. 63 ff. der Bayerischen Gemeindeordnung erlässt die Stadt Herzogenaurach für die Pfründner-Hospital-, Seel- und Siechhausstiftung Herzogenaurach folgende Haushaltssatzung:

# $§ 1$

Der als Anlage beigefügte Haushaltsplan für das Haushaltsjahr 2023 wird hiermit festgesetzt; er schließt

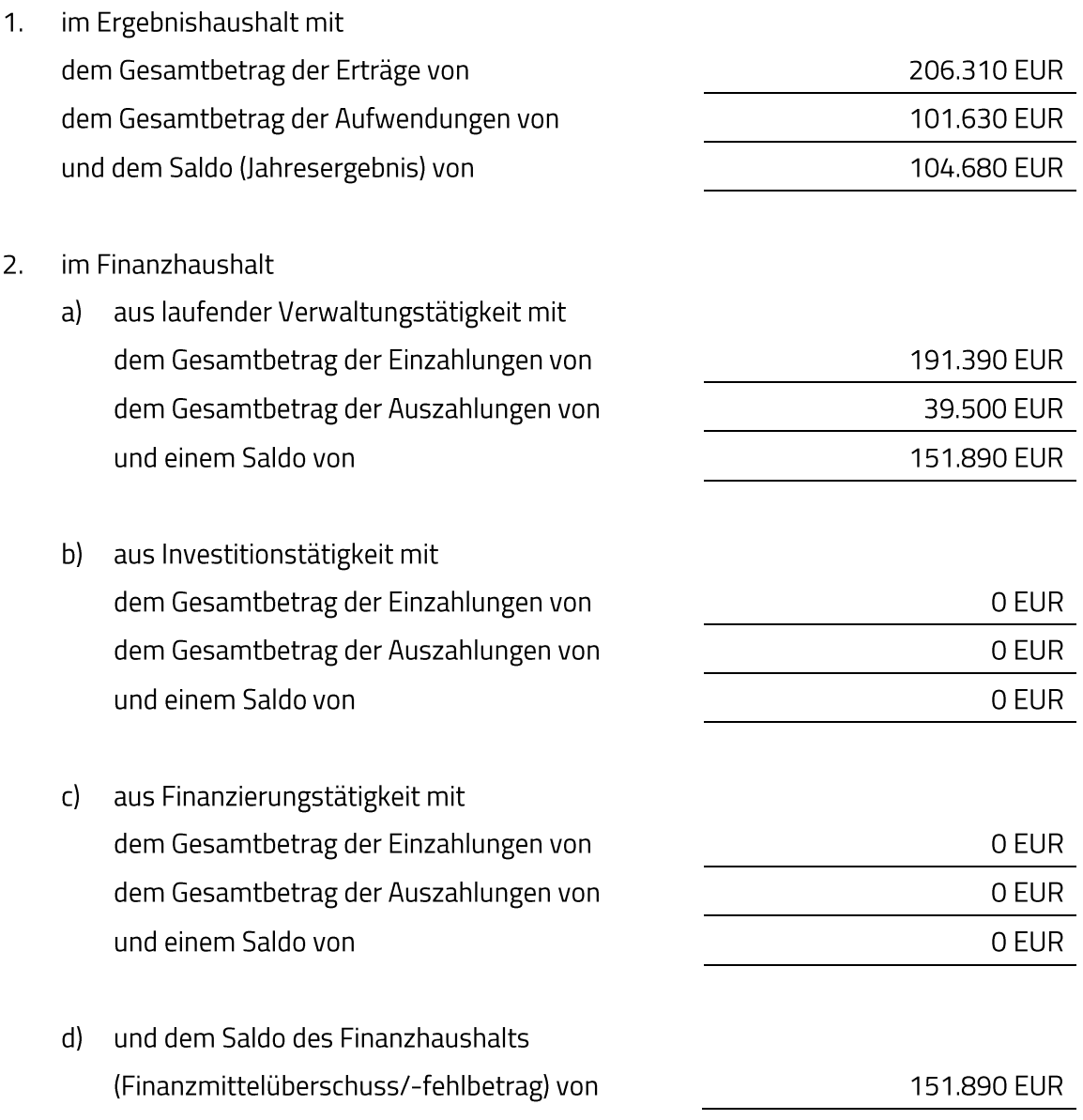

ab.

## $§$  2

Kredite für Investitionen und Investitionsförderungsmaßnahmen sind nicht vorgesehen.

# $53$

Verpflichtungsermächtigungen zur Leistung von Auszahlungen für Investitionen und Investitionsförderungsmaßnahmen in künftigen Jahren werden nicht festgesetzt.

## $54$

Der Höchstbetrag der Kassenkredite zur rechtzeitigen Leistung von Auszahlungen nach dem Haushaltsplan wird auf 38.000 Euro festgesetzt.

## $\S 5$

Diese Haushaltssatzung tritt mit dem 1. Januar 2023 in Kraft.

Herzogenaurach, XX.XX.2023 Stadt Herzogenaurach

Dr. German Hacker Erster Bürgermeister

Ja: 30 Nein: 0 Abstimmungsergebnis:

#### 8. Mittelfristiger Finanzplan 2022 bis 2026 der Pfründner-Hospital-, Seel- und Siechhausstiftung Herzogenaurach

#### **Beschluss:**

Der vorgelegte Mittelfristige Finanzplan 2022 bis 2026 der Pfründner-Hospital-, Seel- und Siechhausstiftung Herzogenaurach (s. Anlage Haushaltsplan) wird beschlossen.

Ja: 30 Nein: 0 Abstimmungsergebnis:

#### 9. Kassenkreditaufnahme 2023 der Pfründner-Hospital-, Seel- und Siechhausstiftung Herzogenaurach

## **Beschluss:**

Die Finanzverwaltung wird ermächtigt, die nach der Haushaltssatzung 2023 vorgesehenen Kassenkreditaufnahmen i.H.v. 38.000 Euro bei Bedarf zu tätigen.

Abstimmungsergebnis: Ja: 30 Nein: 0

Sitzungsende: 20:58 Uhr

Niederschrift gefertigt:

Höfler Verwaltungsdirektor Dr. German Hacker Erster Bürgermeister